# **------------------------------STATION 1------------------------------**

- **1. Which of the following statements displays all user-defined macro variables in the SAS log?**
	- a) %put user=;
	- b) %put user;
	- c) %put \_user\_;
	- d) options mprint

## **2. The data set Company.Employee has 100 observations and contains the variables** Name, Salary **and** Birthdate*.* **The following SAS program is submitted:**

```
proc sql;
   <insert SQL procedure statement here>
   select name, salary, birthdate
   from work.employees;
quit;
```
## **Which of the following statements successfully completes the program to append the data in Work.Newemployees** to **Company.Employee**?

- a) alter company.employee (name, salary, birthdate)
- b) update company.employee (name, salary, birthdate)
- c) modify company.employee (name, salary, birthdate)
- d) insert into company.employee (name, salary, birthdate)

## **3. The following SAS program is submitted:**

```
data two;
  y = '2;
run;
%let x= 10;
%let var= y;
data one;
   set two (keep= &var);
   z= &var*&x;
run;
```
**Which of the following answers is the value of the variable z when the program finishes executing?**

- a) \_ERROR\_
- b) 20
- c) y\*20
- d) . (missing value)

#### 4. **After submitting a SAS program, the following is written to the SAS log**:

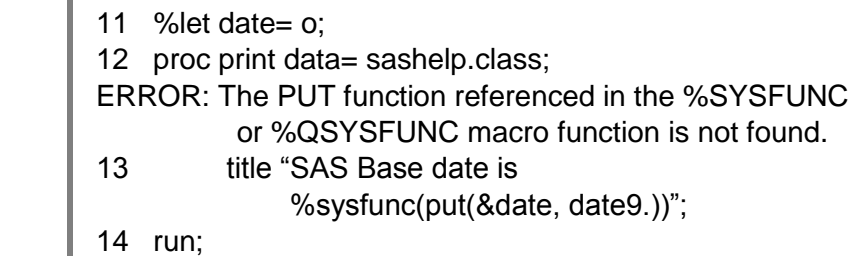

#### **What is the cause of this error message?**

- a) the PUT function does not exist
- b) the macro variable reference &date needs to have double quotation marks around it
- c) the PUT function cannot be used in %SYSFUNC
- d) the %PUT function is missing a percent sign in front of the word put.

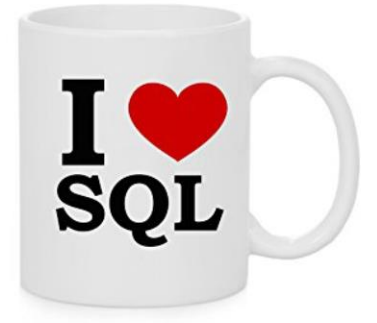

**------------------------------STATION 2------------------------------**

**1. At the beginning of a new SAS session, the following program is submitted:** 

```
%macro one;
   %let proc= means;
   proc &proc data= sashelp.class;
   run;
%mend;
%one
```
## **Where is the macro variable proc stored?**

- a) in the local symbol table
- b) in the global symbol table
- c) in the SAS data set **Work.Sasmacr**
- d) the program fails to execute because PROC is a reserved word
- **2. The table One has five million observations. Table Two has one thousand observations. These tables have identical column attributes. Concatenating tables One and Two should result in 5,001,000 observations.**

## **Which of the following SAS techniques uses the least CPU time and fewest I/O operations to process?**

- a) the APPEND procedure
- b) the SET statement in the DATA step
- c) the INSERT INTO statement in an SQL procedure
- d) the OUTER UNION CORR operator in an SQL procedure

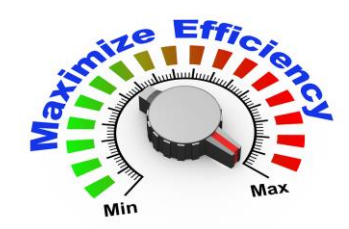

- **3. Which of the following statements cannot be used in a DATA step that reads a raw data file as input?**
	- a) KEEP statement
	- b) IF statement
	- c) FORMAT statement
	- d) WHERE statement

#### **4. Which statement about this program is true?**

```
proc print data= orion.sales;
   var employee_id salary;
   where country= 'AU';
   by gender;
   label salary= 'Annual Salary';
run;
```
- a) the program will run correctly only if **Orion.Sales** is sorted in ascending order by Country
- b) the PROC PRINT report displays only the observations in which the value of Country is AU
- c) the label and format specified in the program are stored in **Orion.Sales**
- d) none of the above

# **------------------------------STATION 3------------------------------**

### **1. Which statement about this PROC SORT step is true?**

```
proc sort data= orion.staff;
          out= work.staff;
   by descending salary;
      manager_ID;
run;
```
- a) the sorted data set overwrites the input data set
- b) the observations are sorted by Salary in descending order, and then by Manager\_ID in descending order
- c) a semicolon should not appear after the input data set name
- d) the sorted data set contains only the variables specified in the BY statement

#### **2. Which of the following is** *not true* **of SAS date values?**

- a) they are numeric
- b) they can be positive or negative values
- c) they represent the number of days between the day being stored and a base date
- d) the base date is January 1, 1900

#### **3. The following SAS program is submitted at the start of a new SAS session:**

```
data sashelp.test:
    set sashelp.class;
     if _{N_{-}} > 5;
run;
```
proc print data= test noobs; run;

#### **Sashelp.Class contains 5 variables and 19 observations. Which one of the following answers explains what happens when this code is submitted?**

- a) the SAS data set **Test** does not exist and no report is generated
- b) the SAS data set **Test** has no observations
- c) the PRINT procedure statement syntax is incorrect and no report is generated
- d) the PRINT procedure statement syntax is correct and a report is generated
- **4. The data portion of the Work.Salaries data set is shown below. Note that Salary is an 8-byte character variable.**

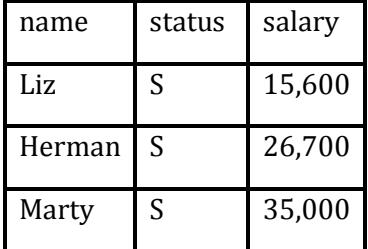

#### **The following SAS program is submitted:**

```
proc print data= work.salaries;
   where salary GT 20000;
run;
```
#### **No observations are output. Why?**

- a) WHERE statement will not do any automatic data conversion the step fails
- b) GT is not a valid operator. The symbol > must be used
- c) GT is a valid operator, but it does not work with character data
- d) the WHERE statement must use the value 20,000

### **1. The following SAS program is submitted:**

libname sasdata 'SAS-data-library'; data work.boston work.dallas (drop= city equipment); set sasdata.cities (keep= orig price city dest equipment); if dest= 'BOS' then output work.boston; else if dest= 'DFW' then output work.dallas; drop dest; run;

### **Which variables are output to both data sets?**

- a) City **and** Equipment
- b) Price **and** Orig
- c) Price, Orig, **and** Dest
- d) City, Price, Orig, **and** Equipment
- **2. The variable Name in the data set Employee has a \$CHAR10. format. The variable Name in the data set Sales has a \$CHAR15. format. The following SAS program is submitted:**

```
data both;
   length name $ 20;
   merge sales employee;
   by id;
run;
```
#### **What is the format of the variable Name in the data set Both?**

- a) \$20
- b) \$CHAR10.
- c) \$CHAR15.
- d) \$CHAR20.

### **3. The following SAS program is submitted:**

```
data work.words;
  word1 = 'Is':word2='It':
   word3= 'Blue';
   all= catx(word1, word2, word3);
run;
```
**The variable** All **is created with which value? Note that the quotes are shown for readability and are not part of the value.** 

- a) "It Is Blue"
- b) "ItIsBlue"
- c) "It Is Blue"
- d) "IsItBlue"
- **4. Assume that Sasuser.One does not exist and that the following SAS program is submitted at the beginning of a new SAS session:**

```
data sasuser.one;
  x= 1;
   y= 27;
   output one;
run;
```
#### **What is the result?**

- a) the data set **Sasuser.One** is created with 2 variables and 3 observations
- b) the data set **Sasuser.One** is created with 2 variables and 0 observations
- c) the DATA step does not execute
- d) the data set **Sasuser.One** is created with 2 variables and 1 observations

**------------------------------STATION 5 - Just for Fun-----------------------------**

- **1. If a doctor gives you 3 pills and tells you to take one pill every half hour, how long would it be before all the pills had been taken?**
	- a) 3 hrs
	- b) 1.5 hrs
	- c)  $1 <sup>hr</sup>$
	- d) none of the above

## **2. Divide 30 by one half and add ten. What do you get?**

- a) 20
- b) 25
- c) 60
- d) 70
- **3. At a conference, 12 members shook hands with each other before and after the meeting. How many total number of handshakes occurred?** 
	- a) 100
	- b) 132
	- c) 145
	- d) 144

**4. Select the item below which would complete the pattern:**

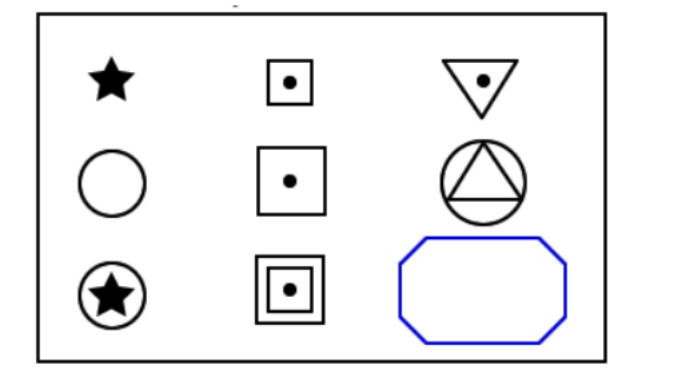

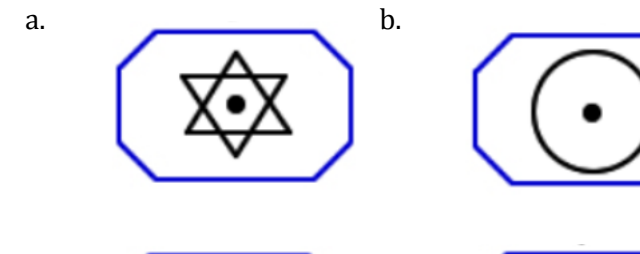

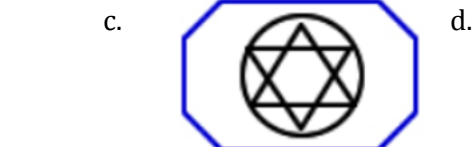

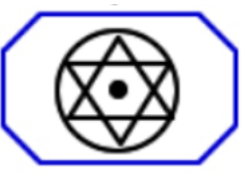

# **1. How many tons of M&M's was it estimated that SAS consumed (as at December 7, 2011)?**

- a. 1
- b. 8
- c. 11
- d. 22
- e. 53
- **2. Match the date=0 value to the correct software**
	- a. Jan 1 1753 1. Excel
	- b. Jan 0 1900 2. SQL
	- c. Jan 1 1960 3. Javascript
	- d. Jan 1 1970 4. SAS
	- e. Jan 1 2000 5. Netezza
- **3. Which of the following are true or false**
	- a. SAS stands for: South African Ship the South African Navy Ship Prefix
	- b. SAS stands for: Scandinavian Airlines
	- c. SAS stands for: Surfers Against Sewage
	- d. SAS is a village in Iran
	- e. SAS stands for: Space Activity Suit
	- f. SAS stands for: San Antonio Spurs
- **4. Timeline - match the SAS Canada Events to the dates**

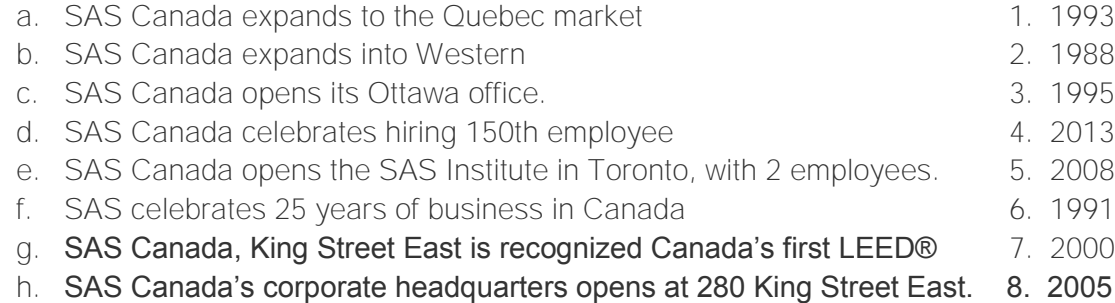

- 
- 
- 
- 

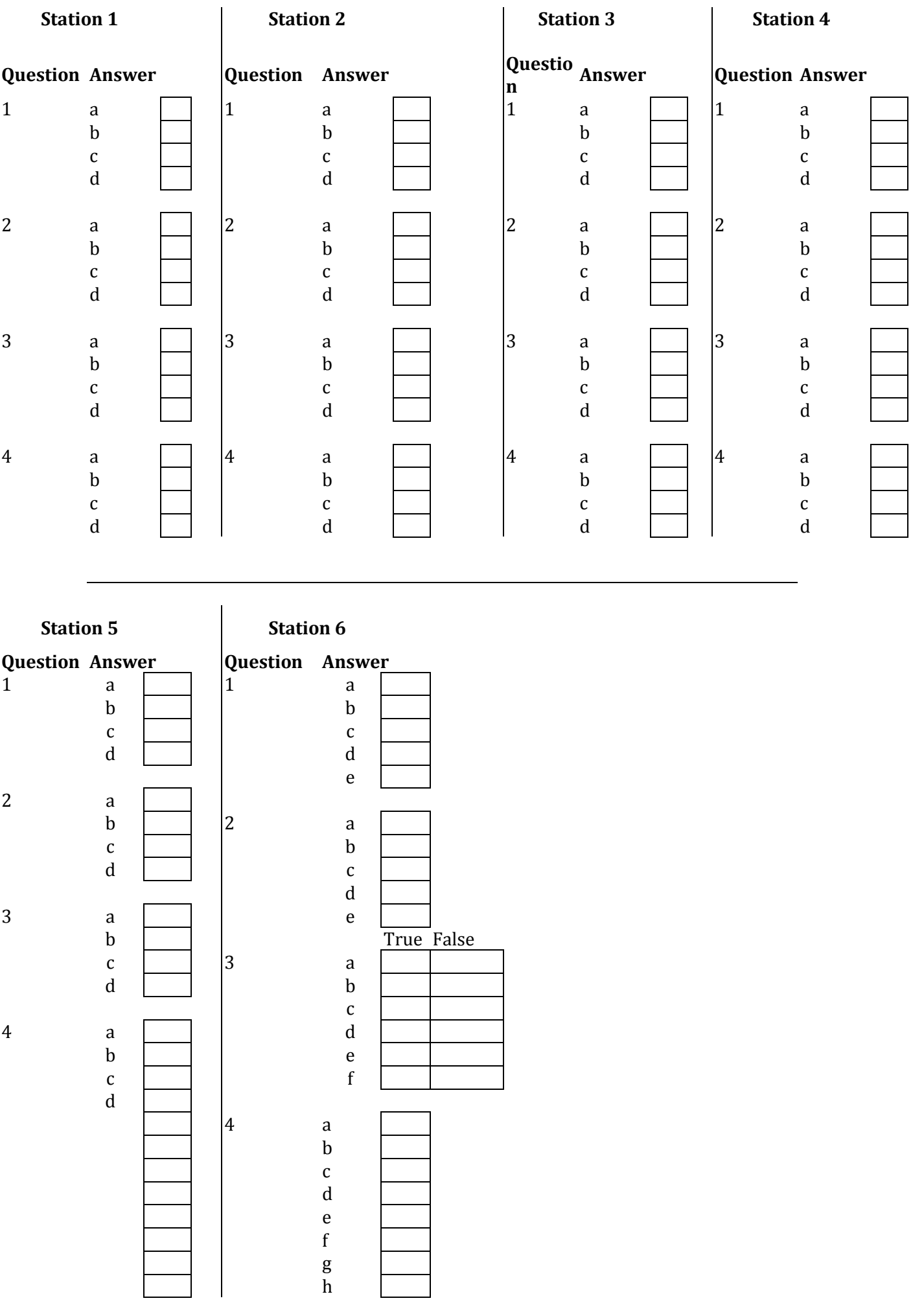